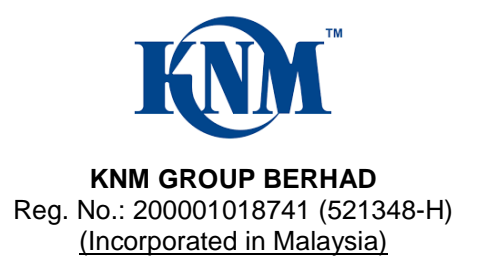

# **ADMINISTRATIVE GUIDE FOR THE EXTRAORDINARY GENERAL MEETING ("EGM")**

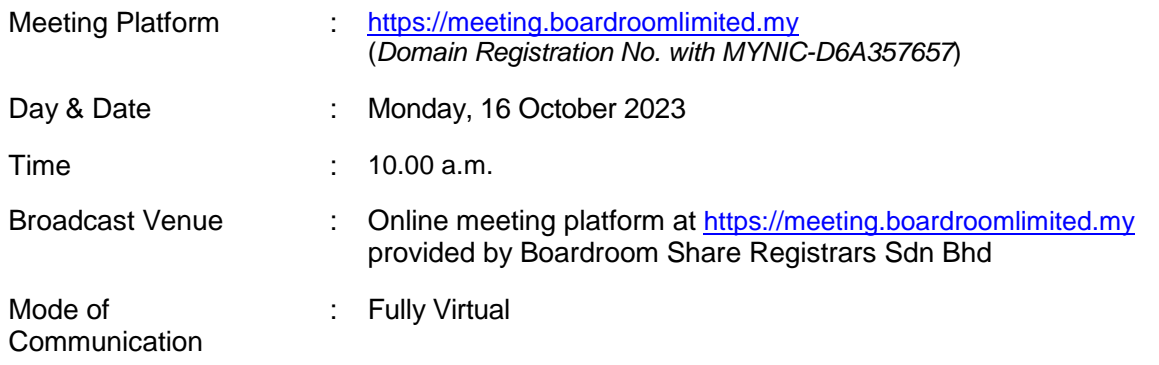

## **Mode of Meeting**

The EGM of KNM Group Berhad ("KNM" or the "Company") will be held fully virtual through live streaming and online remote voting via Remote Participation and Electronic Voting ("**RPEV**") facility which is available on Boardroom Share Registrars Sdn Bhd ("**Boardroom**")'s website at [https://meeting.boardroomlimited.my.](https://meeting.boardroomlimited.my/) With the online meeting platform, shareholders may exercise their rights as a member to participate (including to pose questions to the Board and/or Management of the Company) and vote at the EGM.

The EGM to be conducted fully virtual is in line with the Guidance Note and FAQs on the Conduct of General Meetings for Listed Issuers issued by the Securities Commission Malaysia on 18 April 2020 (as revised on 7 April 2022 and amended from time to time).

#### **Digital Copies of EGM Documents**

As part of our commitment to reduce paper usage, the following documents are made available on our website, please view and download it for your own reference.

- 1. Notice of Extraordinary General Meeting;
- 2. Administrative Guide; and
- 3. Proxy Form

## **Entitlement to Participate the EGM**

In respect of deposited securities, only members whose names appear on the **Record of Depositors on 11 October 2023** (General Meeting Record of Depositors) shall be eligible to participate in the EGM or appoint proxy(ies) to participate on his/her behalf.

### **Form(s) of Proxy**

If you are unable to attend the EGM, you are encouraged to appoint a proxy or the Chairman of the Meeting as your proxy and indicate the voting instructions in the Proxy Form in accordance with the notes and instructions stated therein.

Please ensure that the original Proxy Form is deposited at the Registered Office of KNM at No. 15 Jalan Dagang SB 4/1, Taman Sungai Besi Indah, 43300 Seri Kembangan, Selangor Darul Ehsan not less than twenty-four (24) hours before the time appointed for holding the meeting.

Alternatively, the Proxy Form can also be lodged electronically via "Boardroom Smart Investor Portal" at [https://investor.boardroomlimited.com](https://investor.boardroomlimited.com/) not less than twenty-four (24) hours before the time appointed for holding the meeting. Kindly refer to the procedure for Electronic Lodgement of Form of Proxy below.

## **Corporate Shareholder**

For corporate shareholder who has appointed a representative(s) or attorney(s) to participate in the EGM, please deposit the ORIGINAL Form(s) of Proxy, certificate of appointment or power of attorney, as the case may be, by hand or post to our Share Registrar not later than **Sunday, 15 October 2023 at 10.00 a.m.** Details of our Share Registrar can be found in the last page.

Upon verification against the General Meeting Record of Depositors, an email containing the username and password will be sent to the corporate shareholder(s) or attorney(s) by our Share Registrar. Please note that only one (1) user name will be provided to each corporate representative(s) or attorney(s).

#### **Revocation of Proxy**

If you have submitted your Form(s) of Proxy prior to the EGM and subsequently decide to appoint another person as your proxy(ies) or wish to participate in the EGM yourself, please write in to [bsr.helpdesk@boardroomlimited.com](mailto:bsr.helpdesk@boardroomlimited.com) to revoke the earlier appointed proxy(ies) not less than twentyfour (24) hours before the EGM. Upon revocation, the proxy(ies) appointed by you previously will not be allowed to participate in the EGM. In such event, you should notify your previous proxy(ies) accordingly.

# **Voting Procedure**

Pursuant to Clause 88 of the Constitution of the Company and Paragraph 8.29A of the Main Market Listing Requirements of Bursa Malaysia Securities Berhad, voting at the EGM will be conducted by poll. **The Company has appointed our Share Registrar as the Poll Administrator to conduct the poll by way of electronic voting ("e-Voting") and SKY Corporate Services Sdn Bhd as the Independent Scrutineer** to verify the results of the poll.

The electronic voting session will commence from the start of the EGM at **10.00 a.m. on Monday, 16 October 2023** or such other time as announced by the Chairman, and will continue until the time declared by the Chairman as the end of the e-Voting session.

# **Registration and procedure for Remote Participation and submission of eProxy Form**

The RPEV facilities are available to (i) individual shareholders; (ii) corporate shareholders; (iii) authorised nominees; and (iv) exempt authorised nominees. You shall use the RPEV facilities to participate and vote remotely at the EGM. You will be able to view a live webcast of the Meeting, pose questions and submit your votes in real time whilst the Meeting is in progress.

Kindly follow the steps below to register your participation as a shareholder or appoint proxy(ies) for the EGM:

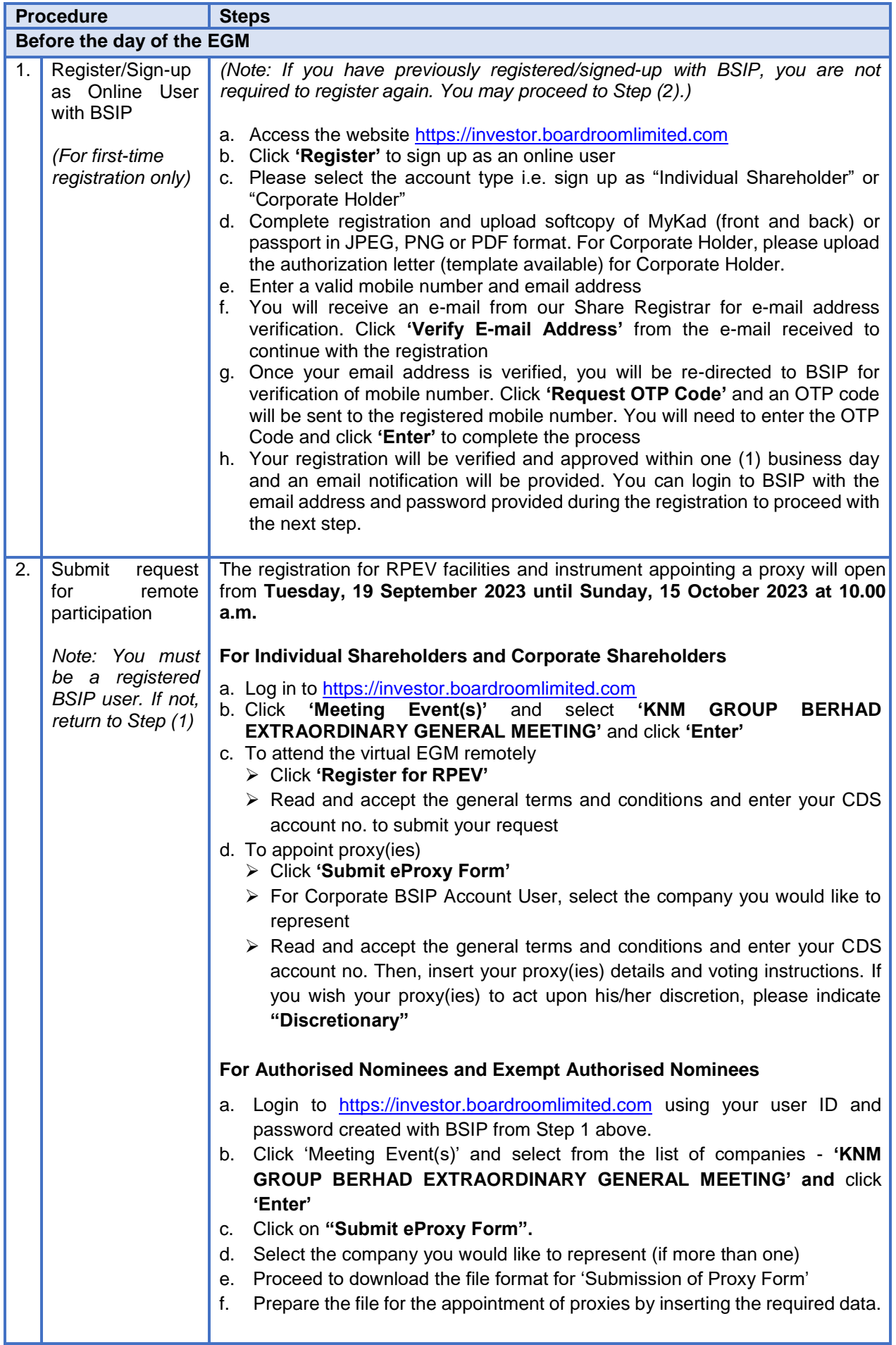

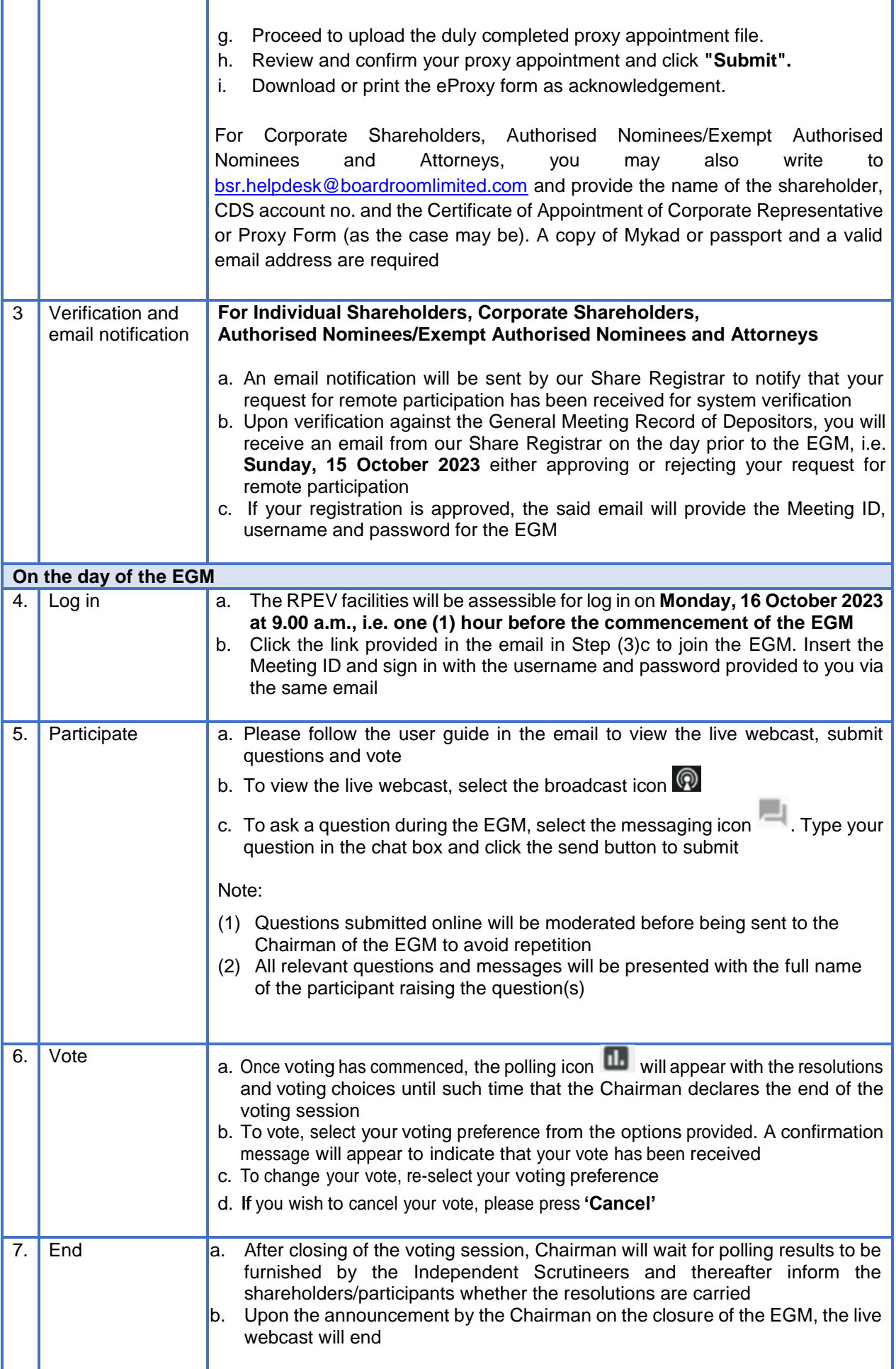

## **No Recording or Photography**

No recording or photography of the EGM proceedings is allowed without the prior written permission of the Company.

### **Submission of Questions**

We welcome questions and views from shareholders on the EGM resolutions. You can email your question(s) to [cosec@knm-group.com](mailto:cosec@knm-group.com) or submit through Boardroom Smart Investor Portal at [https://investor.boardroomlimited.com](https://investor.boardroomlimited.com/) prior to the meeting by **10.00 a.m. of 15 October 2023** (24 hours before the EGM) and we will endeavour to provide responses to the queries during the EGM session. However, if not all answers could be provided during the meeting, the responses will be provided in the Company's website.

# **Enquiry**

Should you require any assistance on the RPEV facility, kindly contact Boardroom Share Registrars Sdn Bhd during office hours from Monday to Friday (8.30 a.m. to 5.30 p.m.) except on public holidays, details as follows:-

Boardroom Share Registrars Sdn. Bhd.

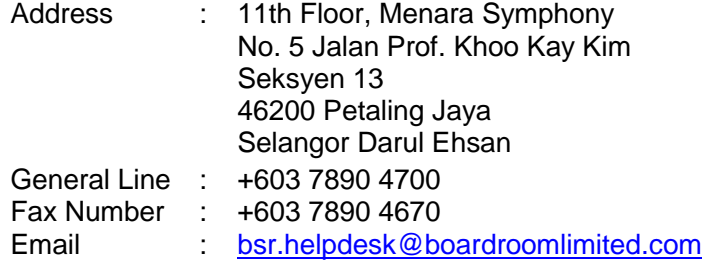

#### **Personal Data Policy**

By registering for the remote participation and electronic voting meeting and/or submitting the instrument appointing a proxy(ies) and/or representative(s), the member of the Company has consented to the use of such data for purposes of processing and administration by the Company (or its agents); and to comply with any laws, listing rules, regulations and/or guidelines. The member agrees that he/she will indemnify the Company in respect of any penalties, liabilities, claims, demands, losses and damages as a result of the shareholder's breach of warranty.